2 28

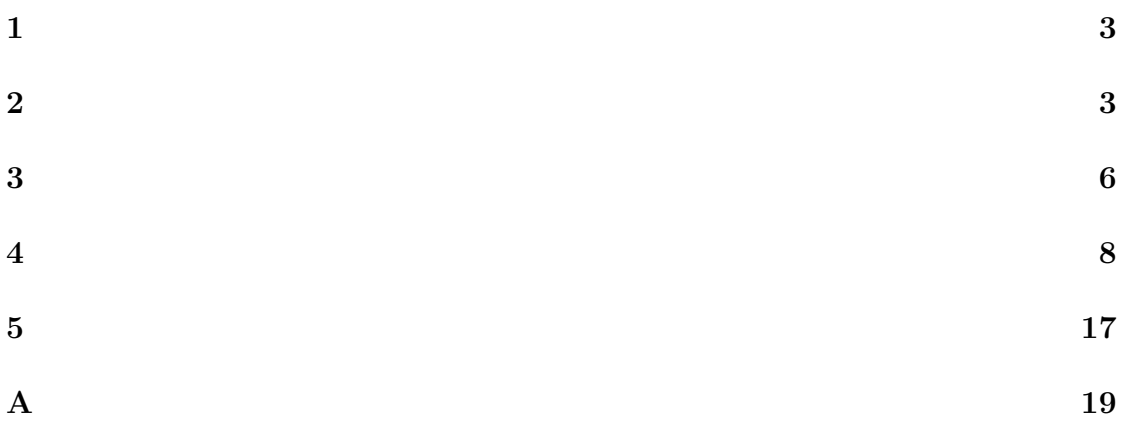

$$
1 \qquad \qquad
$$

$$
s \t P(s)
$$
  

$$
P(s) \propto s^{-a}
$$
 (1)

$$
\alpha
$$

$$
P(\alpha s) \propto P(s) \tag{2}
$$

$$
\begin{array}{c}\n -1 \\
 1\n \end{array}\n \quad \text{1949}
$$

$$
2 \\
$$

$$
-1 \\
$$

$$
\begin{array}{c} 2 \end{array}
$$

**2** 企業の所得分布のジップ則とは  $4000$  $-1$  $\overline{2}$ 

$$
s \t\t N \t s
$$
  
\n
$$
N(>s) \propto s^{-1}
$$
 (3)  
\n[3] (3)

 $\overline{2}$ 

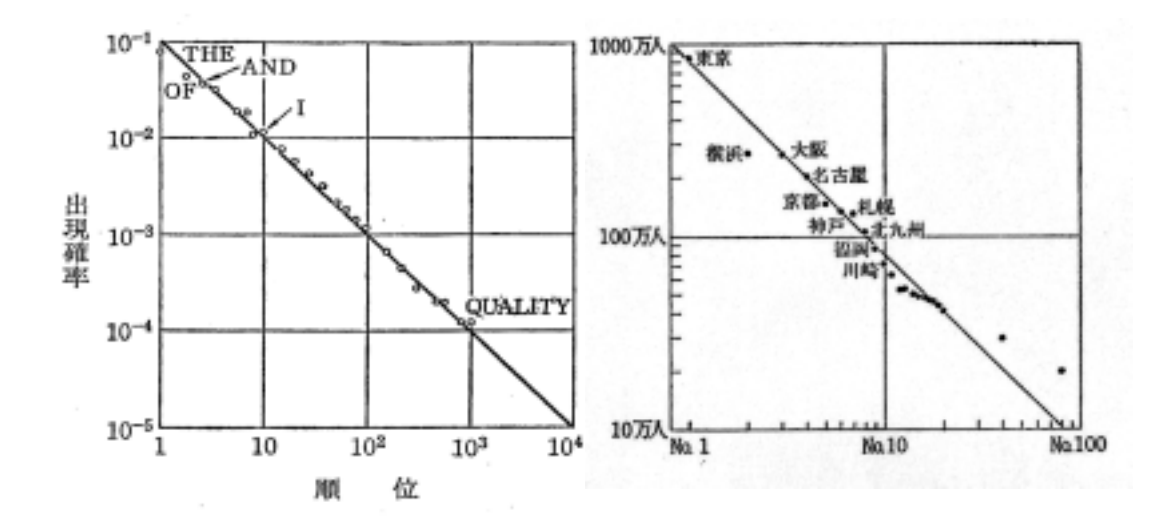

 $1:$ 

 $[2] \centering% \includegraphics[width=1.0\textwidth]{images/TransY.pdf} \caption{The 3D maps of the estimators in the estimators (left) and the 1D maps of the estimators (right) and the 1D maps of the real form. The 1D maps the real form is 1. The number of real numbers are labeled as \textit{long} and \textit{long} are labeled as \textit{long} and \textit{long} are labeled as \textit{long} and \textit{long} are labeled as \textit{long} and \textit{long} are labeled as \textit{long} and \textit{long} are labeled as \textit{long} and \textit{long} are labeled as \textit{long} and \textit{long} are labeled as \textit{long} and \textit{long} are labeled as \textit$ 

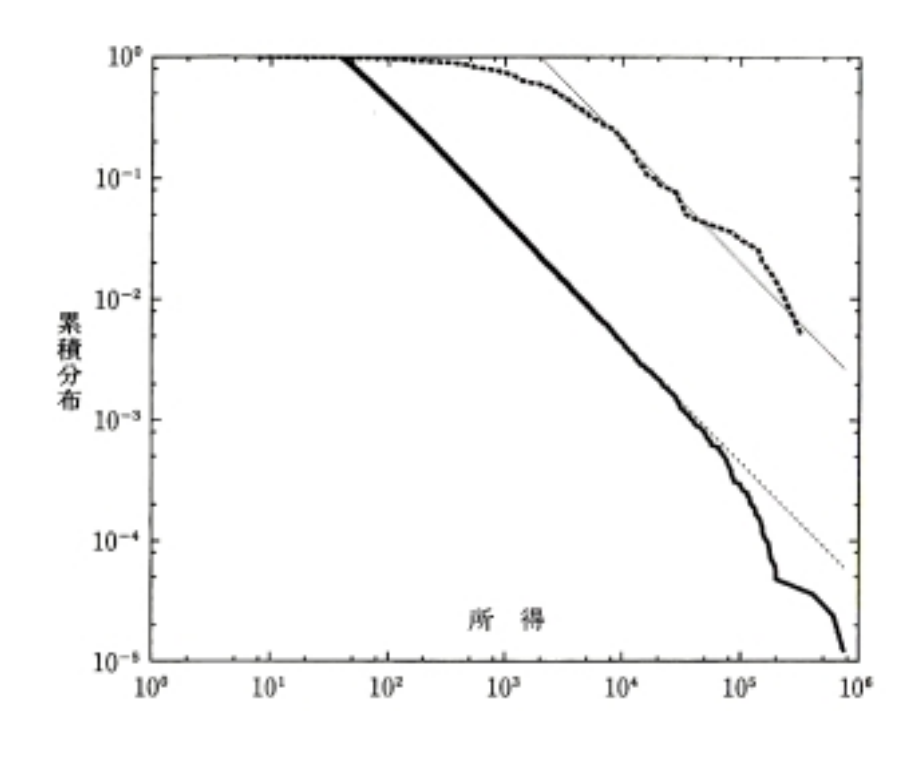

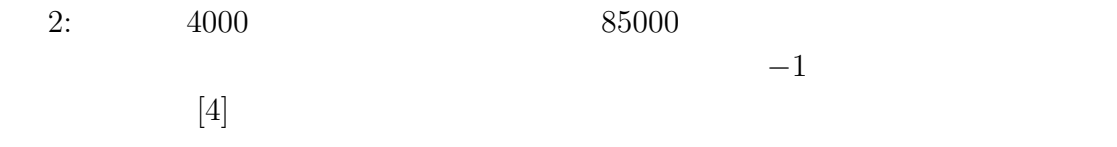

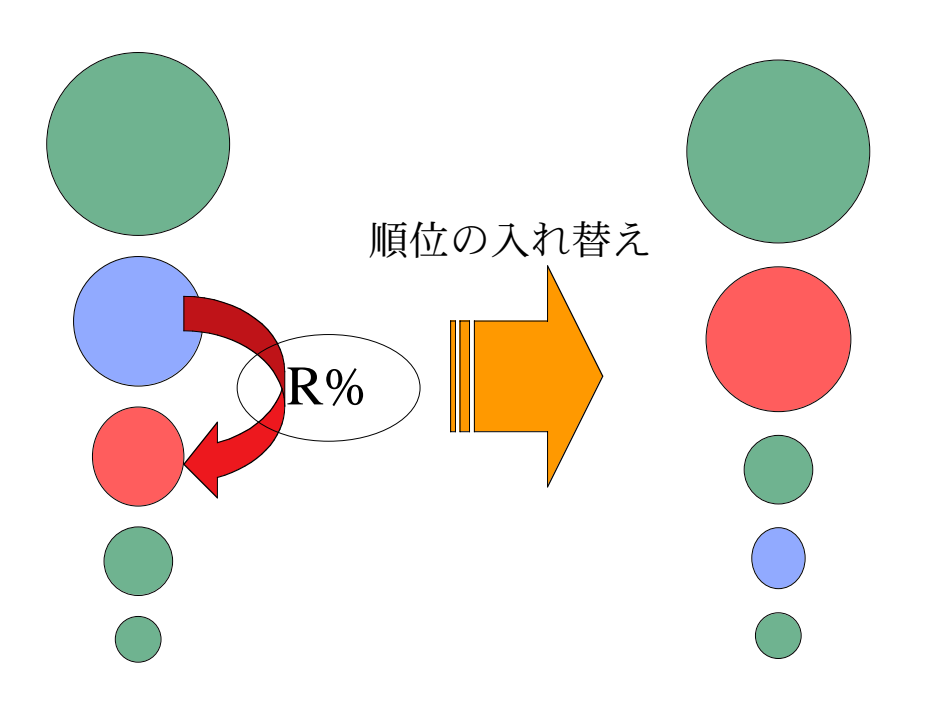

3:  $R$ 

**3** モデルの説明

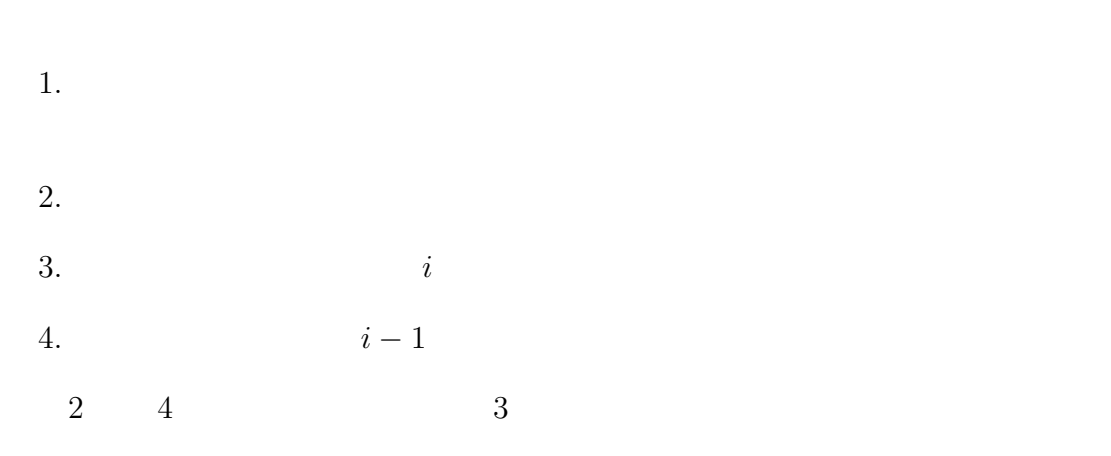

6

 $3$  $R$  $4\,$  $\bullet$  N: •  $F$ :  $\bullet\$   $number:$  $\bullet$  zyuni: •  $comp:$  $\bullet$  income: •  $R$ :  $( )$  $=\left(\begin{array}{ccc} & & \\ (comp & & )\end{array}\right)-\left(\begin{array}{ccc} & & \\ & & \\ \end{array}\right)$ )  $income = comp - (comp)$ 1.  $N$   $F$  $N$  expected by  $F$  $2.$ 3. 取り引き企業の選択 4.  $R$  $R = 30$ 5.  $(a)$  $R$  $(b)$  $R$ 

7

 $6.$  $7.$ 8. 分布の出力 9. 所得の初期化

 $\overline{0}$ 

## **4** モデルの結果

 $5 \t 10^5$  $10^6$  0  $10^7$ 

 $7 \t -1$ 

て取れる(図 8 9  $10^6$  6  $10^6$  $10^6$ 

 $R \sim$  $R$   $\hfill R = 30$ 

• 10  $R = 70$   $10^7$   $R = 70$  $R$  = 30  $\,$  $R$ 

• 11  $R$  0 99  $10^7$ 

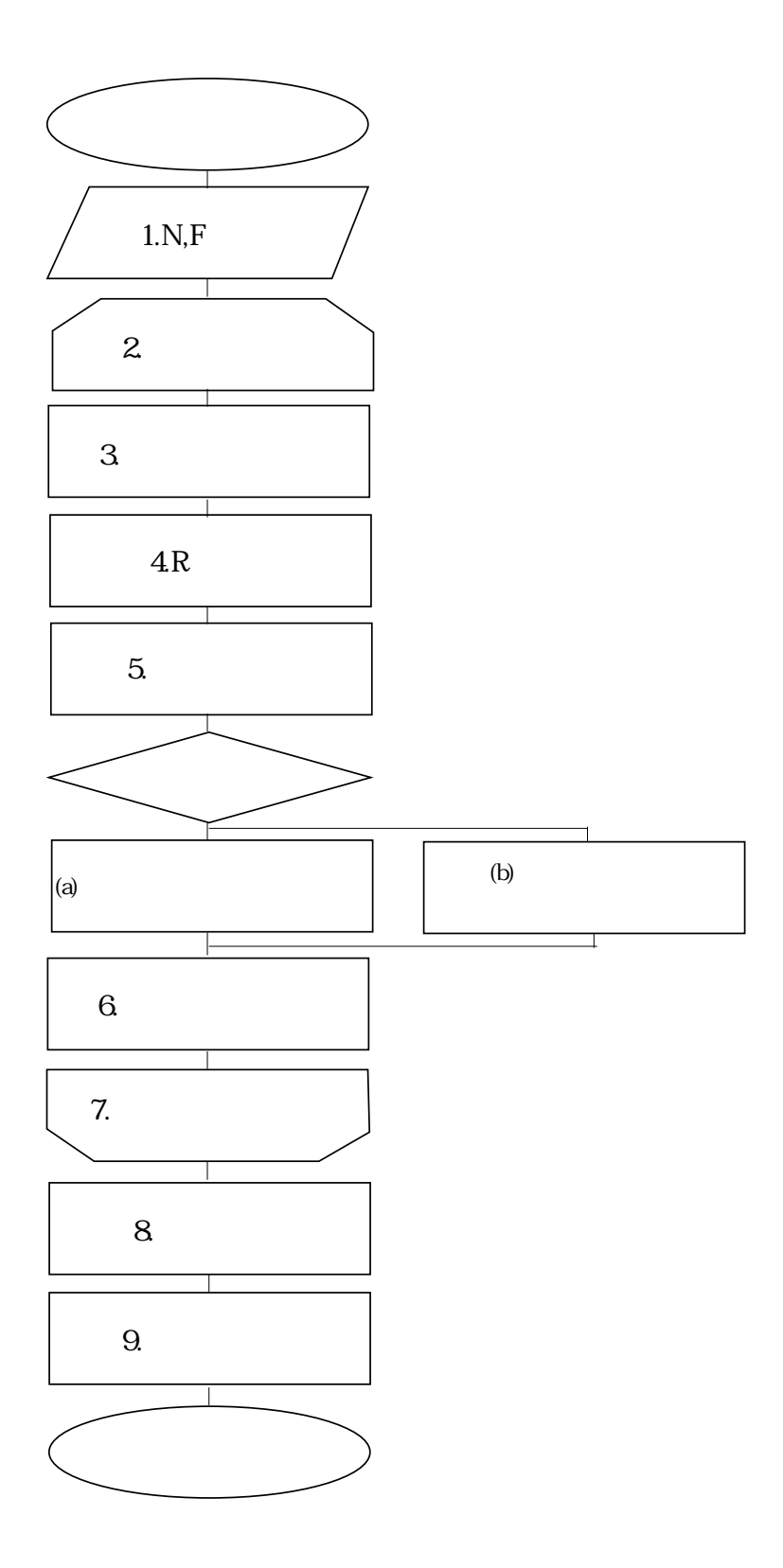

 $4:$ 

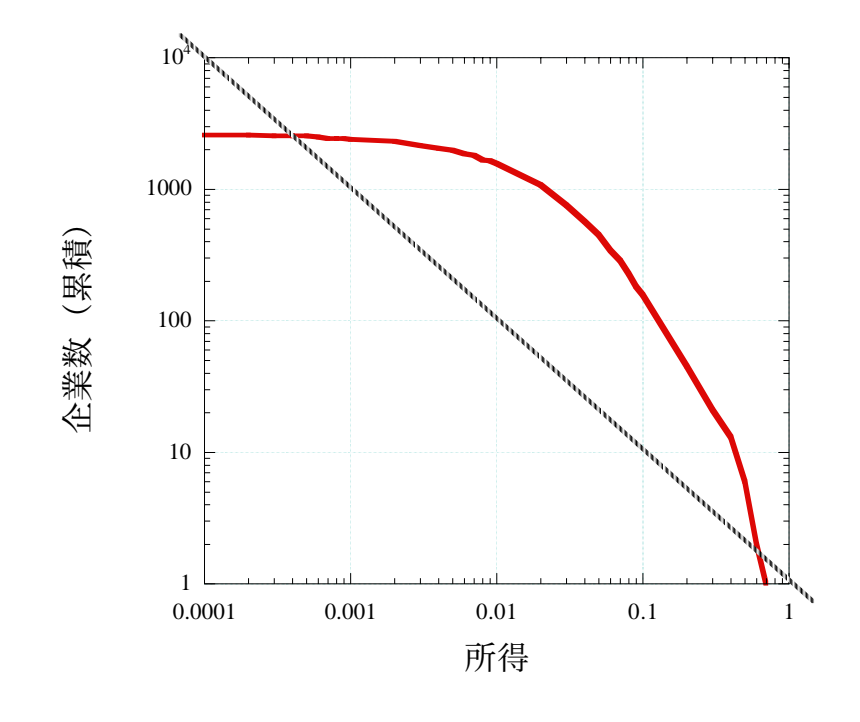

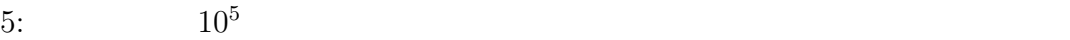

 $-1$ 

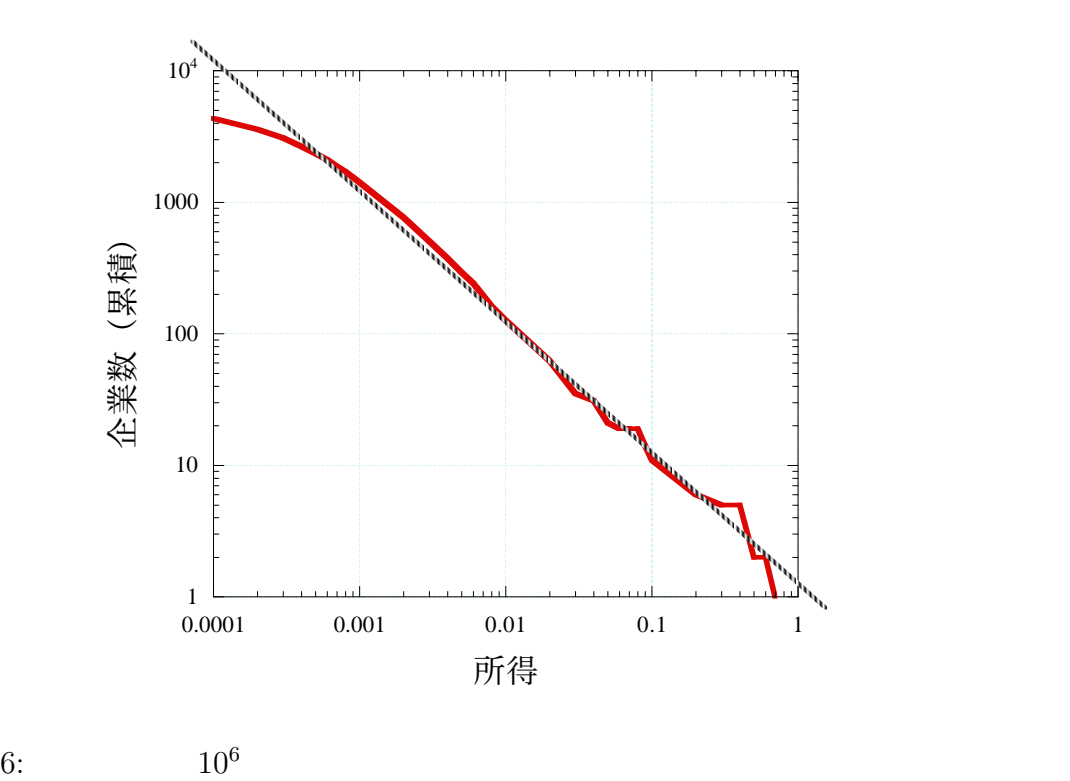

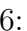

 $-1$ 

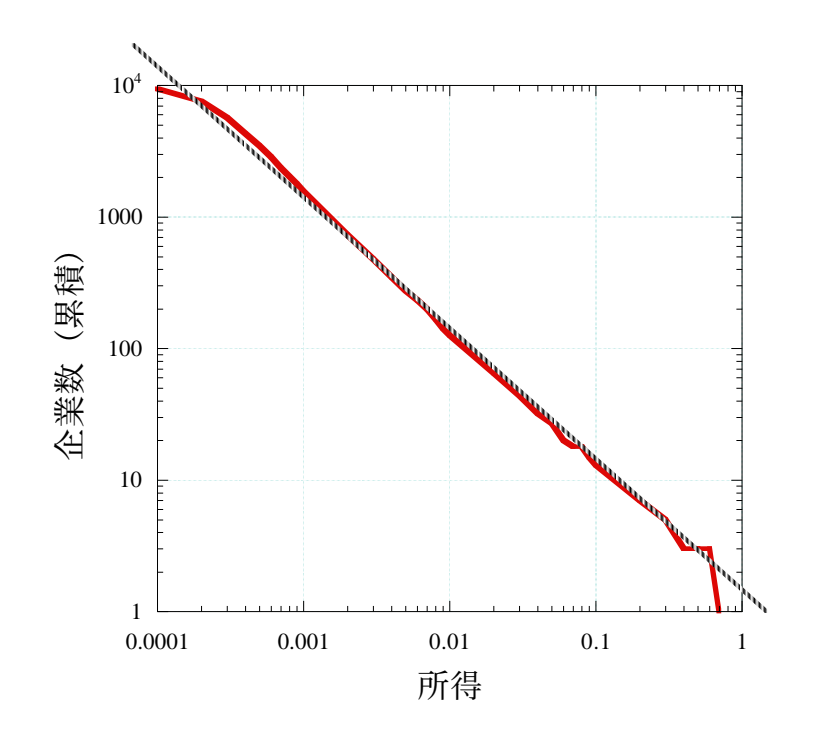

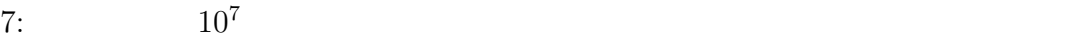

 $-1$ 

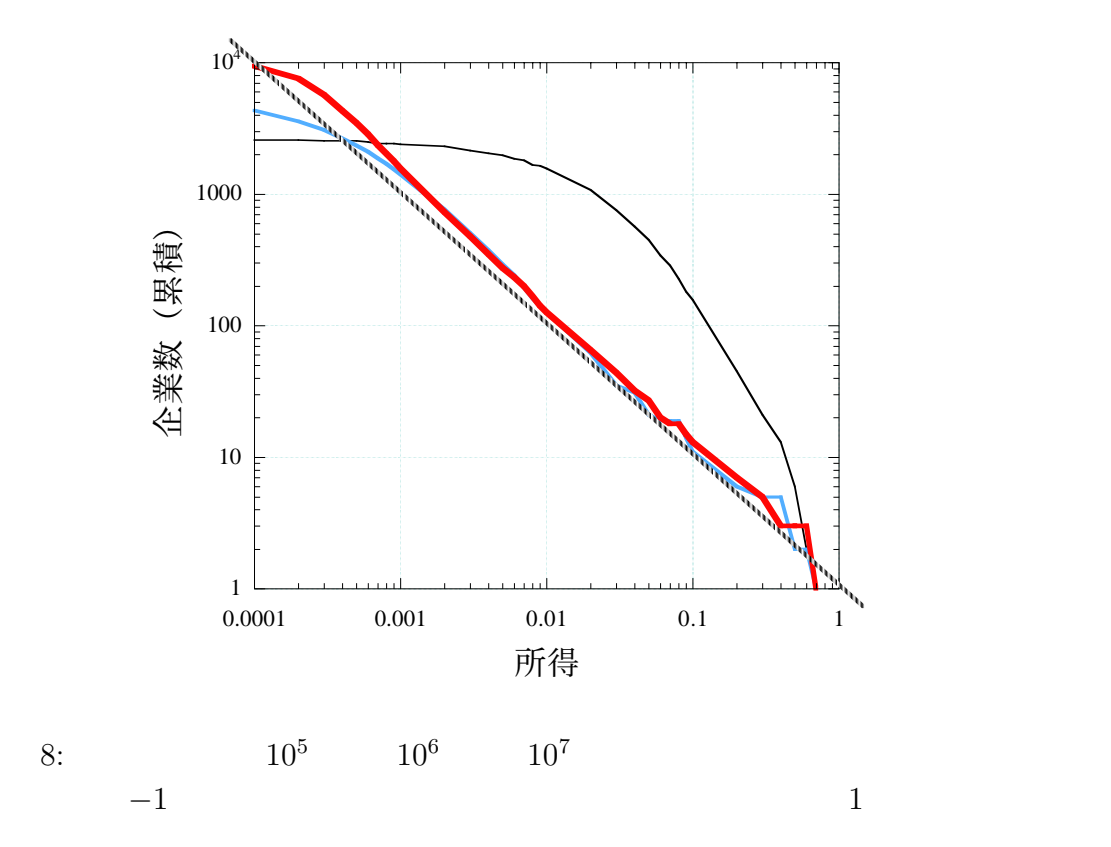

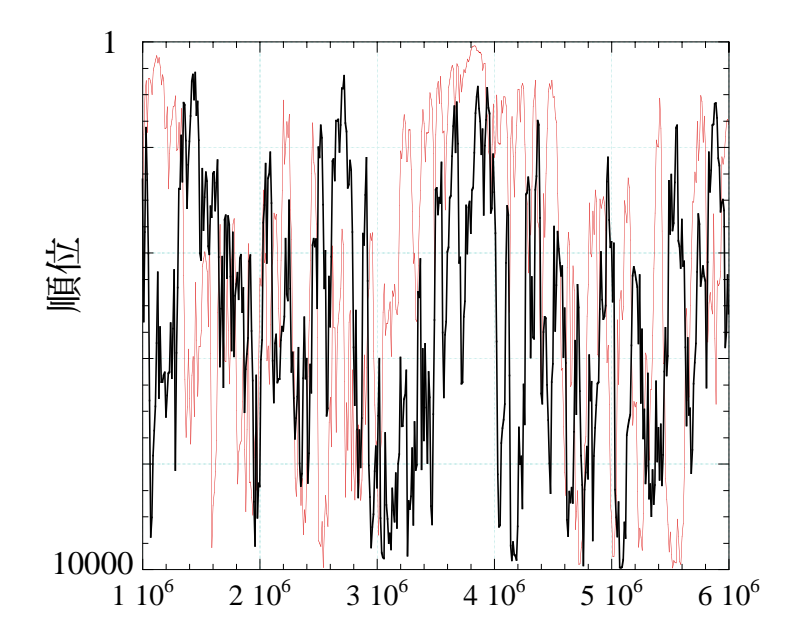

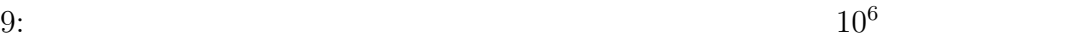

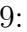

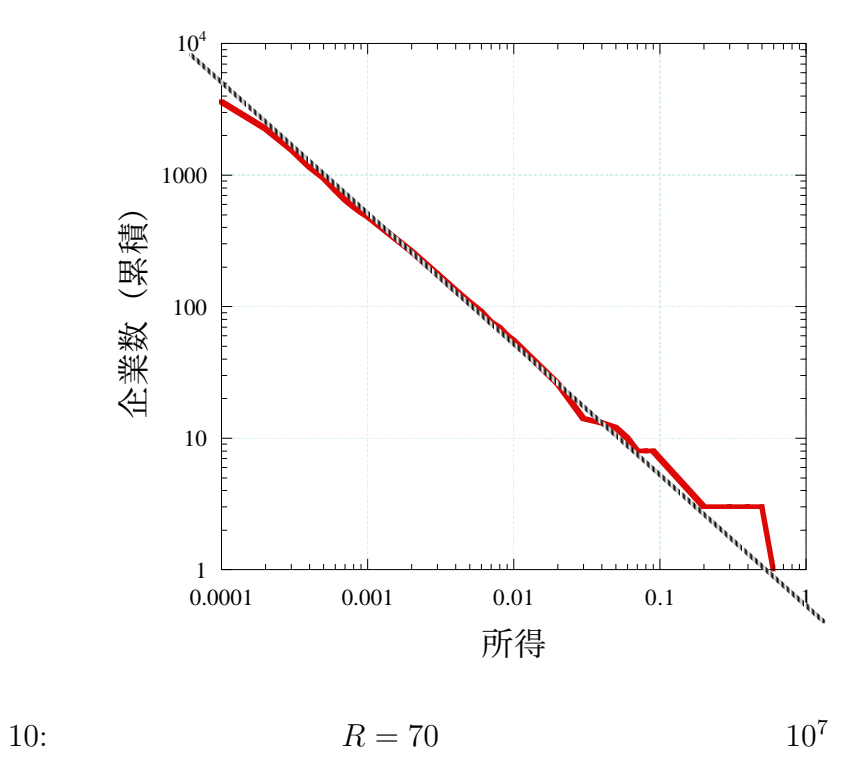

 $-1$ 

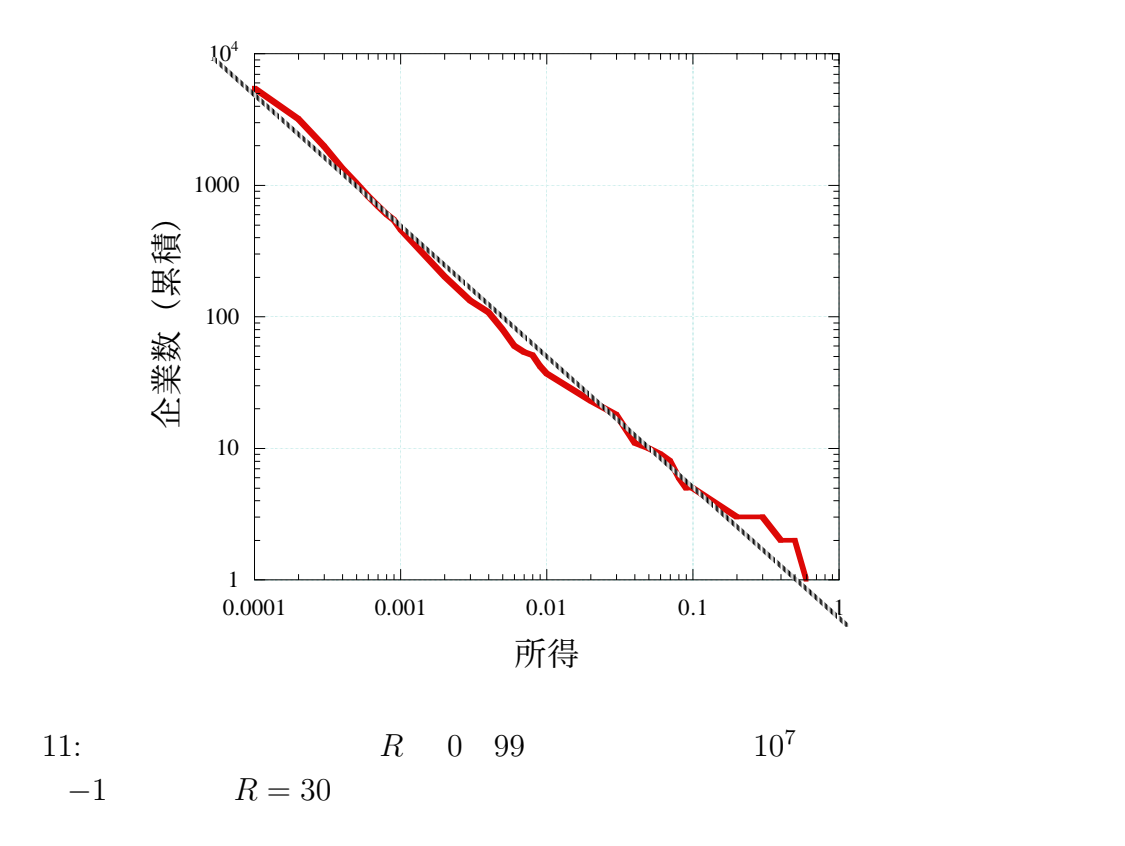

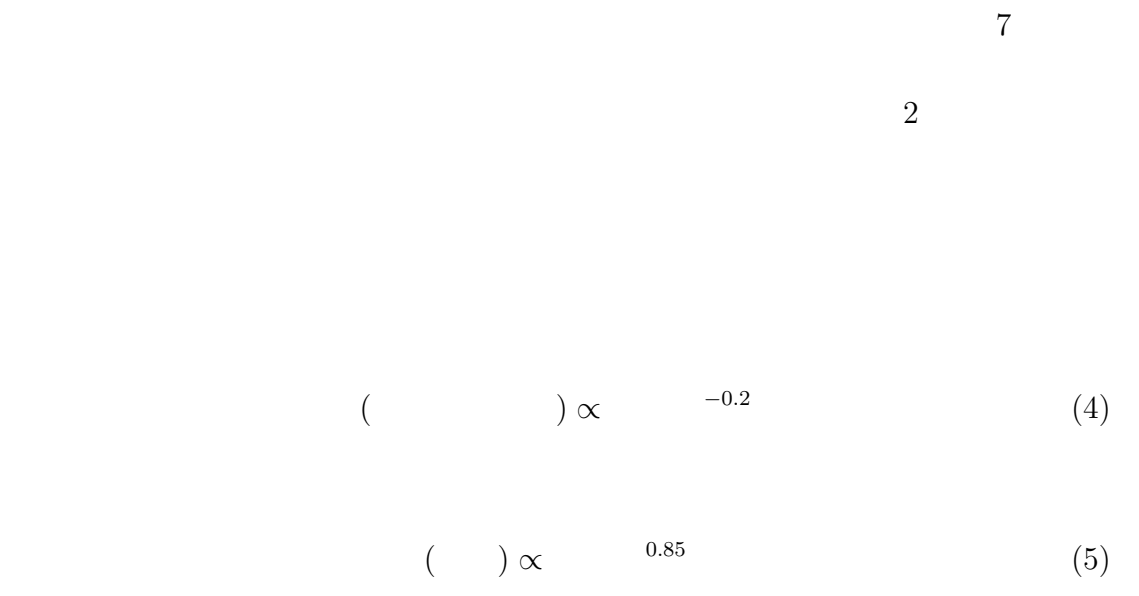

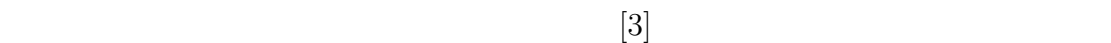

**5** まとめ

 $[1]$ 

- $[2]$
- $[3]$
- [4] K.Okuyama,M.Takayasu and H.Takayasu,Physica A269(1999),125.

## ${\bf A}$

```
#include<stdio.h>
#include<stdlib.h>
#include<math.h>
#include<time.h>
#define _N 1000
#define _F 6e+5+1
int main()
{
  int i,l,m,n,ransu,ex,number[_N],zyuni[_N],num1,num2;
  float j;
  static int dis;
  float R;
  double comp[_N],d,k,compAll,income[_N],incomeAll;
  FILE *datafile,*datafile2,*datafile3;
  srand((unsigned int)time(NULL));
  i=l=m=n=ransu=ex=j=dis=R=d=k=incomeAll=incomeAll=0;
  for(i=0; i < N; i++){
    comp[i]=1;
    income[i]=0;
    number[i]=i;
    zyuni[i]=i;
  }
  datafile=fopen("soturon.dat","w");
  datafile2=fopen("change.dat","w");
  datafile3=fopen("change2.dat","w");
```

```
for(1=0; 1 < F; 1++){
    /*model*/
    ransu=rand()%_N;
    R=30;
    if(ransu==0){
      k=comp[0]*R/100;
      for(i=0; i < N; i++){
comp[i]=comp[i]+k/[N;income[i]=income[i]+k/_N;
      }
    }/*if \n<math>transu==0*/</math>else if(ransu!=0){
      k = comp[ransu-1]*R/100;comp[ransu]=comp[ransu]+k;
      comp[ransu-1]=comp[ransu-1]-k;
      income[ransu]=income[ransu]+k;
      income[ransu-1]=income[ransu-1]-k;
    }
```

```
/*rank*/
    for(i=0; i < N-1; i++){
      if(comp[_N-1-i]>comp[_N-2-i]){
d = comp[-N-1-i];comp[-N-1-i]=comp[-N-2-i];comp[-N-2-i]=d;d=income[_N-1-i];
```

```
income[_N-1-i]=income[_N-2-i];
\text{income}[\text{N-2-i}] = d;num1=number[_N-1-i];
num2=number[_N-2-i];
zyuni[num1]=N-2-i;zyuni[num2] = N-1-i;number[_N-1-i]=num2;
number[_N-2-i]=num1;
      }
    }
    for(i=0; i < N-1; i++){
      if(comp[i]<comp[i+1]){
d=comp[i];
comp[i]=comp[i+1];
comp[i+1]=d;d=income[i];
income[i]=income[i+1];
income[i+1]=d;
num1=number[i];
num2=number[i+1];
zyuni[num1]=i+1;
zyuni[num2]=i;
number[i]=num2;
number[i+1]=num1;
      }
    }
```

```
/*zyuni*/
    if(l%1000==0){
fprintf(datafile2,"%d \n",zyuni[0]);
fprintf(datafile3,"%d \n",zyuni[1]);
    }
```

```
/*kikakuka
      k=comp[0];
      for(i=0; i < N; i++){
comp[i]=comp[i]/k;
income[i]=income[i]/k;
     }
    */
```

```
if(l%100000==0&&l!=0){
printf("%d\n",1);
      }
```

```
if(l%100000==0&&l!=0){
      /*distribution*/
      for(ex=-20;ex<=20;ex=ex+1){
for(j=pow(10,ex);j<pow(10,ex+1);j=j+pow(10,ex)){
  for(i=0; i < N; i++){
     if(income[i]>j){
       dis++;
     }
   }
  if(dis!=0&&dis!=_N){
     fprintf(datafile,"%.20f %d\n",j,dis);
  }
```

```
dis=0;
}
      }
      fprintf(datafile,"&\n");
      for(i=0;i<-N;i++){
income[i]=0;
      }
      }
  }/*l roop*/
   for(i=0; i < N; i++){
     compAll=compAll+comp[i];
   }
  for(i=0; i < N; i++){
    incomeAll=incomeAll+income[i];
  }
  fclose(datafile);
  fclose(datafile2);
  fclose(datafile3);
```

```
}
```